Investigating SRAM PUFs in large CPUs and GPUs

Or: "Can't we just rewrite the BIOS?"

SPACE 2015, MNIT, Jaipur, India

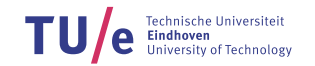

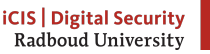

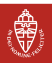

### Authors

Joint work:

#### Pol Van Aubel $<sup>1</sup>$ </sup>

[radboud@polvanaubel.com](mailto:radboud@polvanaubel.com)

<sup>1</sup> Radboud University iCIS|Digital Security

#### Daniel J. Bernstein<sup>2,3</sup>

[djb@cr.yp.to](mailto:djb@cr.yp.to)

<sup>2</sup> University of Illinois at Chicago Dept. of Computer Science

Ruben Niederhagen $3$ 

[ruben@polycephaly.org](mailto:ruben@polycephaly.org)

<sup>3</sup> Eindhoven University of Technology

#### PUFFIN project

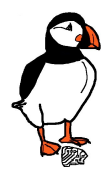

"The Physically unclonable functions found in standard PC components (PUFFIN) project intends to study and show the existence of SRAM PUFs and other types of PUFs in standard PCs, laptops, mobile phones and consumer electronics." — <http://puffin.eu.org/>

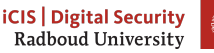

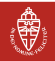

#### <span id="page-2-0"></span>**Outline**

#### [Introduction to PUFs](#page-2-0)

TU Technische Universiteit<br>**Eindhoven**<br>University of Technology

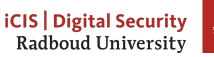

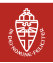

PUFs:

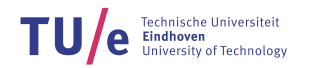

**iCIS | Digital Security**<br>Radboud University

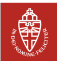

PUFs:

• physical

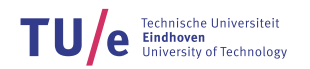

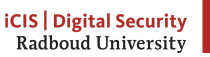

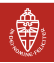

- physical
- easy to evaluate

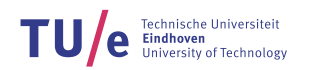

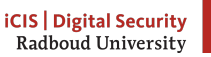

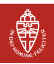

- physical
- easy to evaluate
- hard to characterize

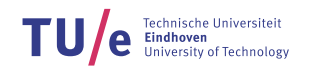

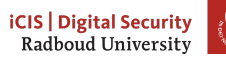

- physical
- easy to evaluate
- hard to characterize
- easy to produce

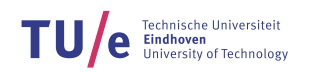

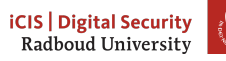

- physical
- easy to evaluate
- hard to characterize
- easy to produce
- impossible to reproduce

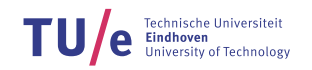

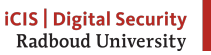

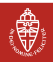

- physical
- easy to evaluate
- hard to characterize
- easy to produce
- impossible to reproduce
- controlled (this message will self-destruct in 5 seconds)

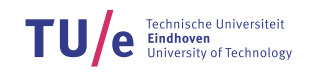

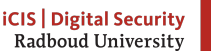

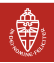

PUFs:

- physical
- easy to evaluate
- hard to characterize
- easy to produce
- impossible to reproduce
- controlled (this message will self-destruct in 5 seconds)

Emergent behaviour through random physical variations.

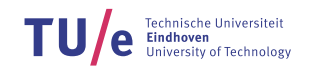

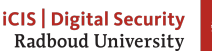

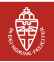

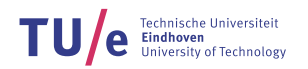

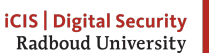

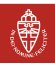

- signal delay variations
	- ring oscillators
	- multiplexers

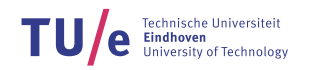

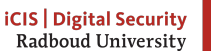

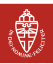

- signal delay variations
	- ring oscillators
	- multiplexers
- interaction between cross-coupled cells
	- SRAM
	- flip-flops
	- latches

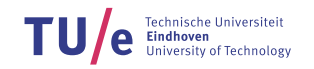

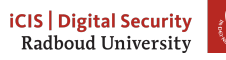

- signal delay variations
	- ring oscillators
	- multiplexers
- interaction between cross-coupled cells
	- SRAM
	- flip-flops
	- latches

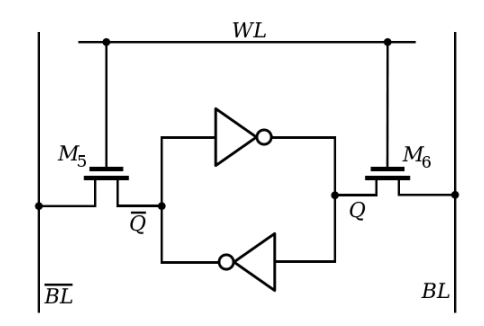

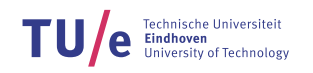

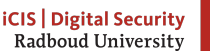

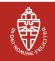

- signal delay variations
	- ring oscillators
	- multiplexers
- interaction between cross-coupled cells
	- SRAM
	- flip-flops
	- **latches**

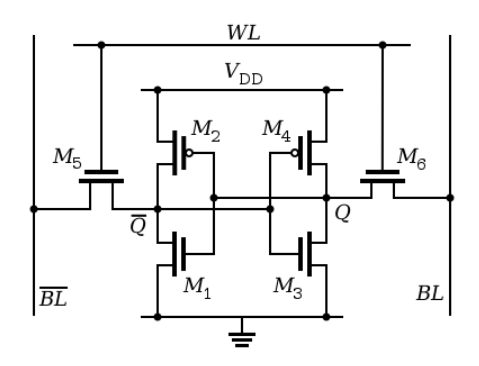

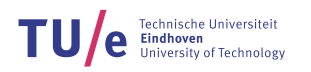

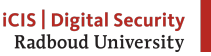

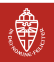

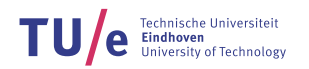

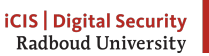

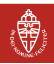

Outside ICs:

• magnetism (magstripe)

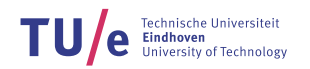

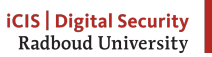

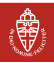

- magnetism (magstripe)
- metal resistance

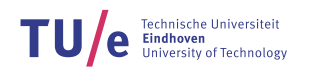

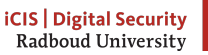

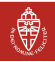

- magnetism (magstripe)
- metal resistance
- random capacitance coatings

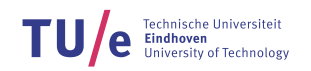

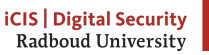

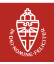

- magnetism (magstripe)
- metal resistance
- random capacitance coatings
- optical

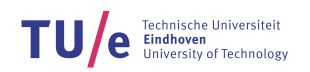

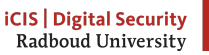

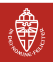

Outside ICs:

- magnetism (magstripe)
- metal resistance
- random capacitance coatings
- optical

Typically found in specially designed hardware components

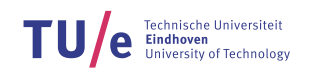

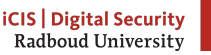

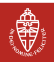

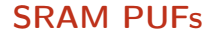

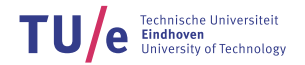

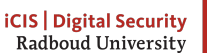

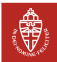

• Microscopic differences determine likelihood of power-up state

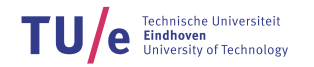

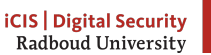

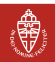

- Microscopic differences determine likelihood of power-up state
- Many cells are stable across reboots
	- Unique identification of electric components
	- Protect against counterfeiting
	- Device-unique "fingerprint" as a root of trust

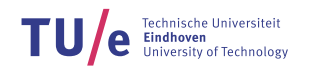

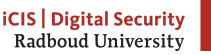

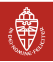

- Microscopic differences determine likelihood of power-up state
- Many cells are stable across reboots
	- Unique identification of electric components
	- Protect against counterfeiting
	- Device-unique "fingerprint" as a root of trust
- But not all; provides true randomness
	- Input for a CSRNG

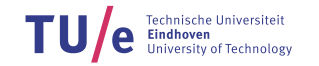

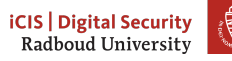

- Microscopic differences determine likelihood of power-up state
- Many cells are stable across reboots
	- Unique identification of electric components
	- Protect against counterfeiting
	- Device-unique "fingerprint" as a root of trust
- But not all; provides true randomness
	- Input for a CSRNG
- Already present in many devices as uninitialized memory

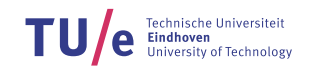

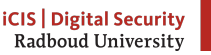

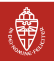

<span id="page-27-0"></span>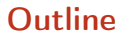

[Introduction to PUFs](#page-2-0)

#### [CPUs](#page-27-0)

TU/ Technische Universiteit<br>**Eindhoven**<br>University of Technology

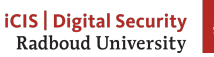

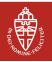

#### **Targets**

Modern, common, consumer-grade AMD64 CPUs:

TU Technische Universiteit<br>**Eindhoven**<br>University of Technology

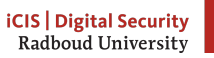

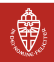

#### **Targets**

Modern, common, consumer-grade AMD64 CPUs:

- AMD
- Intel

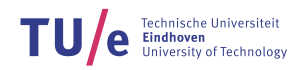

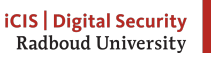

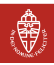

#### **Targets**

Modern, common, consumer-grade AMD64 CPUs:

- AMD
- Intel

High probability of SRAM used for registers and cache

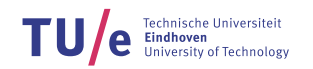

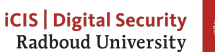

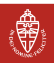

AMD64 has many registers:

 $TU/$ Technische Universiteit<br>**Eindhoven**<br>University of Technology

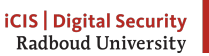

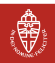

AMD64 has many registers:

• 16 64-bit General-Purpose (GP) registers

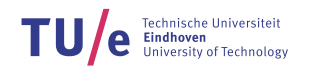

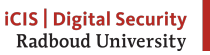

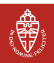

AMD64 has many registers:

- 16 64-bit General-Purpose (GP) registers
- 16 128-bit XMM-registers (used for SSE)

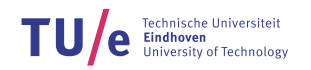

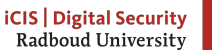

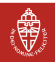

AMD64 has many registers:

- 16 64-bit General-Purpose (GP) registers
- 16 128-bit XMM-registers (used for SSE)
- Stuff like conditional registers, floating point / MMX . . .

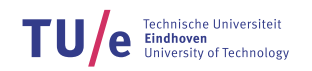

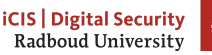

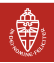

AMD64 has many registers:

- 16 64-bit General-Purpose (GP) registers
- 16 128-bit XMM-registers (used for SSE)
- Stuff like conditional registers, floating point / MMX ...

Easy to reach

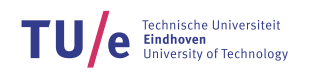

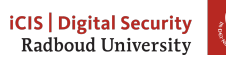
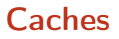

Modern AMD64 CPUs have multiple layers of cache

TU Technische Universiteit<br>**Eindhoven**<br>University of Technology

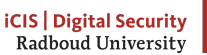

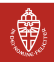

# **Caches**

Modern AMD64 CPUs have multiple layers of cache

- Transparent window into RAM
- AMD64 memory setup is complicated

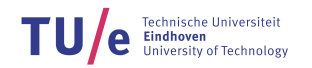

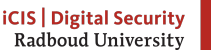

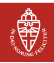

## **Caches**

Modern AMD64 CPUs have multiple layers of cache

- Transparent window into RAM
- AMD64 memory setup is complicated

Hard to reach

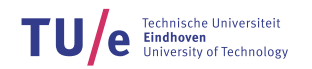

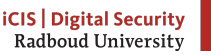

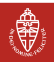

# Security features

But CPUs evolved with security features:

- virtual memory
- address space separation
- memory protection

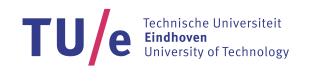

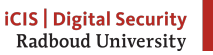

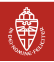

# Security features

But CPUs evolved with security features:

- virtual memory
- address space separation
- memory protection

So can we actually read out uninitialized SRAM?

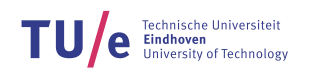

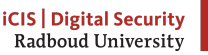

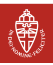

# Security features

But CPUs evolved with security features:

- virtual memory
- address space separation
- memory protection

So can we actually read out uninitialized SRAM?

Well, maybe before the OS is really running?

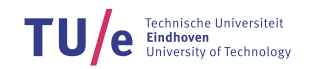

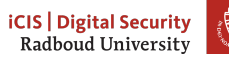

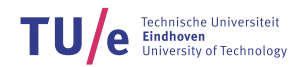

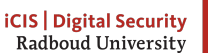

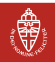

1. Power on

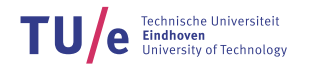

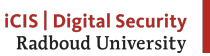

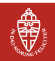

- 1. Power on
- 2. BIOS starts

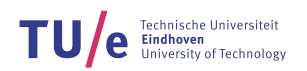

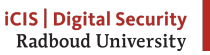

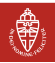

- 1. Power on
- 2. BIOS starts
- 3. ???

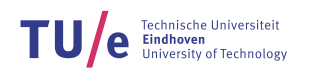

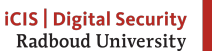

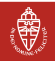

- 1. Power on
- 2. BIOS starts
- 3. ???
- 4. Profit

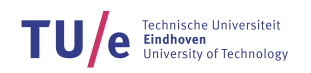

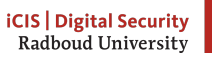

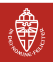

- 1. Power on
- 2. BIOS starts
- 3. ???
- 4. Profit

If we can avoid the ??? and move directly to profit:

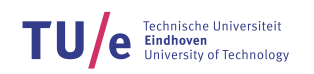

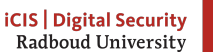

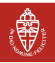

- 1. Power on
- 2. BIOS starts
- 3. ???
- 4. Profit

If we can avoid the ??? and move directly to profit:

• widely deployable

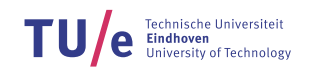

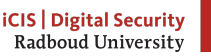

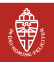

- 1. Power on
- 2. BIOS starts
- 3. ???
- 4. Profit

If we can avoid the ??? and move directly to profit:

- widely deployable
- compatible with a lot of hardware

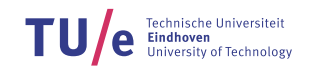

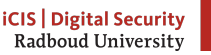

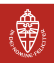

- 1. Power on
- 2. BIOS starts
- 3. ???
- 4. Profit

If we can avoid the ??? and move directly to profit:

- widely deployable
- compatible with a lot of hardware
- least amount of effort

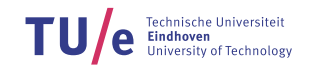

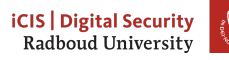

Requirements:

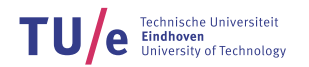

iCIS | Digital Security<br>Radboud University

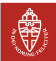

Requirements:

• Early

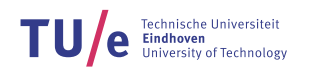

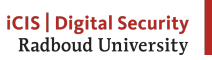

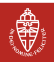

Requirements:

- Early
- Readable

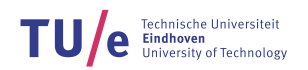

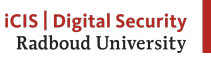

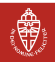

Requirements:

- Early
- Readable
- Editable

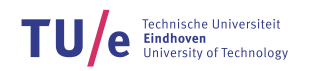

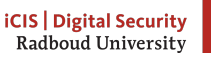

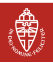

So you patch the Linux kernel:

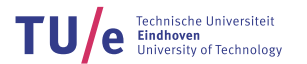

**iCIS** | Digital Security<br>Radboud University

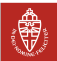

So you patch the Linux kernel:

read and store XMM-registers as soon as they are available

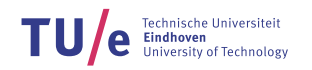

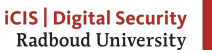

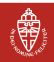

So you patch the Linux kernel:

- read and store XMM-registers as soon as they are available
- read that memory with a kernel module at a later point

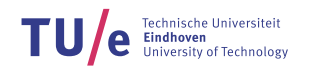

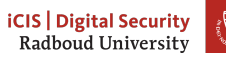

So you patch the Linux kernel:

- read and store XMM-registers as soon as they are available
- read that memory with a kernel module at a later point Unfortunately, "that memory" was zeroes and e.g.
- EFI\_STATUS\_CODE\_SPECIFIC\_DATA\_GUID
- EFI\_PROCESSOR\_PRODUCER\_GUID

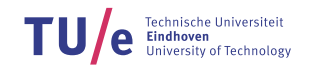

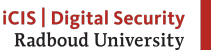

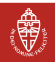

So you patch the Linux kernel:

- read and store XMM-registers as soon as they are available
- read that memory with a kernel module at a later point Unfortunately, "that memory" was zeroes and e.g.
- EFI\_STATUS\_CODE\_SPECIFIC\_DATA\_GUID
- EFI\_PROCESSOR\_PRODUCER\_GUID
- So XMM-registers were modified before the kernel started

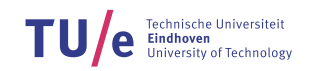

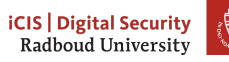

#### Power-on state access

Requirements:

- Earlier
- Readable
- Editable

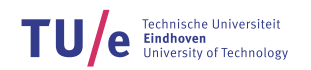

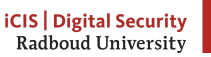

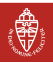

#### Power-on state access

Requirements:

- **Earlier**
- Readable
- **Editable**

So can we actually read out uninitialized SRAM?

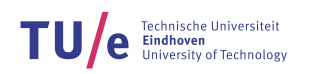

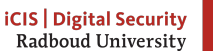

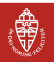

#### Power-on state access

Requirements:

- Earlier
- Readable
- **Editable**

So can we actually read out uninitialized SRAM?

Well, maybe early in the bootloader?

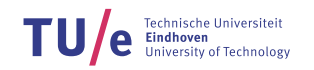

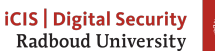

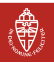

1. Power on

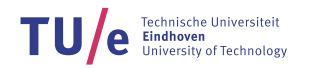

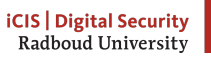

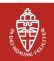

- 1. Power on
- 2. Load BIOS / UEFI ROM from NVRAM

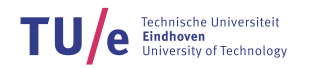

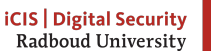

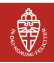

- 1. Power on
- 2. Load BIOS / UEFI ROM from NVRAM
- 3. Initialize firmware

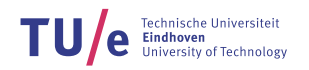

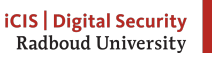

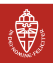

- 1. Power on
- 2. Load BIOS / UEFI ROM from NVRAM
- 3. Initialize firmware
- 4. Put CPU in correct mode

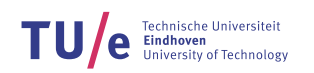

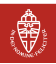

- 1. Power on
- 2. Load BIOS / UEFI ROM from NVRAM
- 3. Initialize firmware
- 4. Put CPU in correct mode
- 5. Run main BIOS / UEFI payload

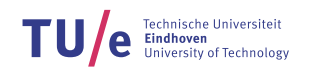

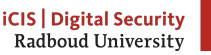

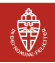

- 1. Power on
- 2. Load BIOS / UEFI ROM from NVRAM
- 3. Initialize firmware
- 4. Put CPU in correct mode
- 5. Run main BIOS / UEFI payload
- 6. Find bootable devices

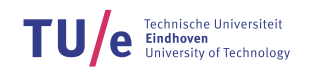

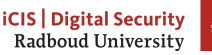

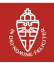

- 1. Power on
- 2. Load BIOS / UEFI ROM from NVRAM
- 3. Initialize firmware
- 4. Put CPU in correct mode
- 5. Run main BIOS / UEFI payload
- 6. Find bootable devices
- 7. Run bootsector code

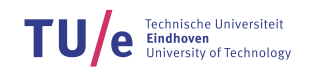

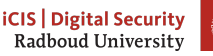

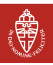

- 1. Power on
- 2. Load BIOS / UEFI ROM from NVRAM
- 3. Initialize firmware
- 4. Put CPU in correct mode
- 5. Run main BIOS / UEFI payload
- 6. Find bootable devices
- 7. Run bootsector code
- 8. More initialization and OS loading

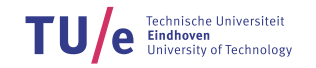

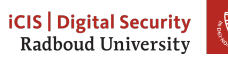

- 1. Power on
- 2. Load BIOS / UEFI ROM from NVRAM
- 3. Initialize firmware
- 4. Put CPU in correct mode
- 5. Run main BIOS / UEFI payload
- 6. Find bootable devices
- 7. Run bootsector code
- 8. More initialization and OS loading
- 9. Run OS kernel

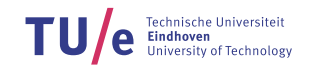

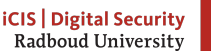

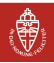
GRand Unified Bootloader

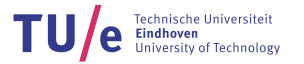

**iCIS | Digital Security**<br>Radboud University

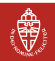

GRand Unified Bootloader

• Installable on disk (easy edits)

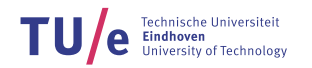

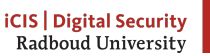

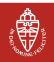

GRand Unified Bootloader

- Installable on disk (easy edits)
- Gets run immediately after boot-logic (BIOS or UEFI)

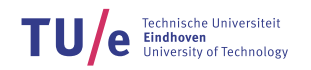

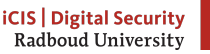

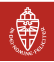

GRand Unified Bootloader

- Installable on disk (easy edits)
- Gets run immediately after boot-logic (BIOS or UEFI)
- Runs in 32-bit protected mode: only 8 XMM-registers (still 1kb)

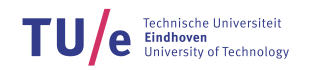

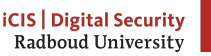

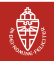

GRand Unified Bootloader

- Installable on disk (easy edits)
- Gets run immediately after boot-logic (BIOS or UEFI)
- Runs in 32-bit protected mode: only 8 XMM-registers (still 1kb)
- Open source

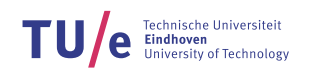

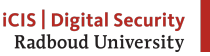

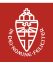

Take some random old Intel machine

 $TU/$ Technische Universiteit<br>**Eindhoven**<br>University of Technology e.

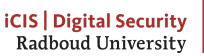

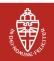

Take some random old Intel machine

1. Install linux

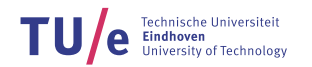

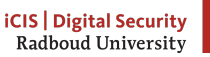

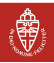

- 1. Install linux
- 2. Install vanilla grub

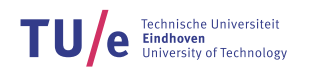

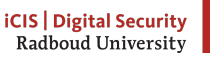

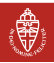

- 1. Install linux
- 2. Install vanilla grub
- 3. Clone GRUB

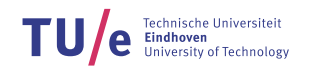

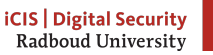

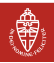

- 1. Install linux
- 2. Install vanilla grub
- 3. Clone GRUB
- 4. Until registers are read:

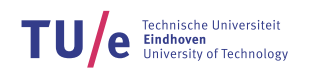

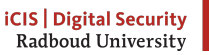

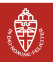

- 1. Install linux
- 2. Install vanilla grub
- 3. Clone GRUB
- 4. Until registers are read:
	- a. Figure out how GRUB works internally

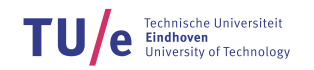

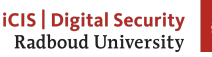

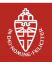

- 1. Install linux
- 2. Install vanilla grub
- 3. Clone GRUB
- 4. Until registers are read:
	- a. Figure out how GRUB works internally
	- b. Edit GRUB

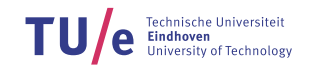

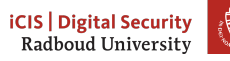

- 1. Install linux
- 2. Install vanilla grub
- 3. Clone GRUB
- 4. Until registers are read:
	- a. Figure out how GRUB works internally
	- b. Edit GRUB
	- c. Compile GRUB

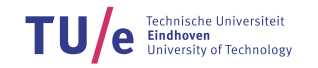

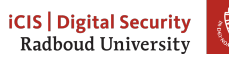

- 1. Install linux
- 2. Install vanilla grub
- 3. Clone GRUB
- 4. Until registers are read:
	- a. Figure out how GRUB works internally
	- b. Edit GRUB
	- c. Compile GRUB
	- d. Install GRUB

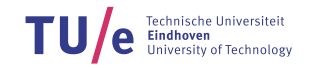

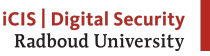

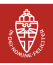

- 1. Install linux
- 2. Install vanilla grub
- 3. Clone GRUB
- 4. Until registers are read:
	- a. Figure out how GRUB works internally
	- b. Edit GRUB
	- c. Compile GRUB
	- d. Install GRUB
	- e. Reboot

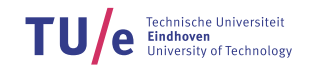

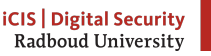

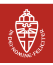

- 1. Install linux
- 2. Install vanilla grub
- 3. Clone GRUB
- 4. Until registers are read:
	- a. Figure out how GRUB works internally
	- b. Edit GRUB
	- c. Compile GRUB
	- d. Install GRUB
	- e. Reboot
	- f. Pray

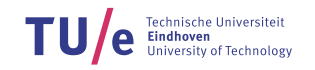

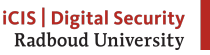

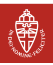

- 1. Install linux
- 2. Install vanilla grub
- 3. Clone GRUB
- 4. Until registers are read:
	- a. Figure out how GRUB works internally
	- b. Edit GRUB
	- c. Compile GRUB
	- d. Install GRUB
	- e. Reboot
	- f. Pray
	- g. If praying fails: boot from install media and GOTO 2

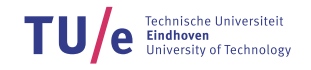

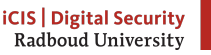

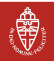

1. GRUB starts

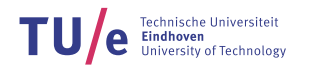

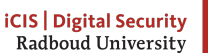

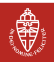

- 1. GRUB starts
- 2. Some machine initialization

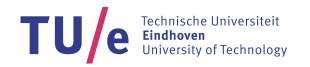

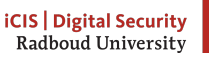

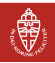

- 1. GRUB starts
- 2. Some machine initialization
- 3. Terminal initialization

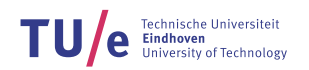

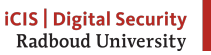

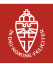

- 1. GRUB starts
- 2. Some machine initialization
- 3. Terminal initialization
- 4. Load modules

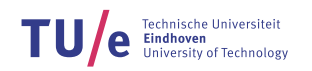

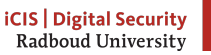

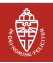

- 1. GRUB starts
- 2. Some machine initialization
- 3. Terminal initialization
- 4. Load modules
- 5. Display boot menu

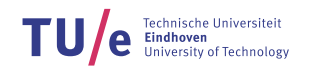

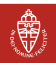

- 1. GRUB starts
- 2. Some machine initialization
- 3. Terminal initialization
- 4. Load modules
- 5. Display boot menu
- $6. \ldots$

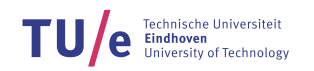

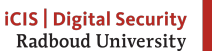

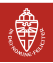

- 1. GRUB starts
- 2. Some machine initialization
- 3. Terminal initialization
- 4. Load modules
- 5. Display boot menu
- $6. \ldots$

Doesn't seem to touch XMM-registers

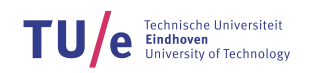

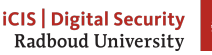

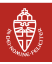

#### GRUB internals, edited

- 1. GRUB starts
- 2. Some machine initialization
- 3. Terminal initialization
- 4. Read and dump XMM-registers to console
- 5. Load modules
- 6. Display boot menu
- $7. \ldots$

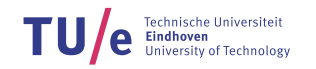

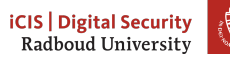

1. Allocate some memory

TU Technische Universiteit<br>**Eindhoven**<br>University of Technology

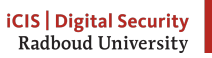

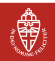

- 1. Allocate some memory
- 2. Fill with a known pattern

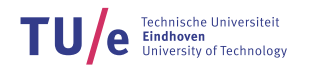

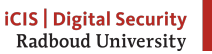

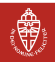

- 1. Allocate some memory
- 2. Fill with a known pattern
- 3. Use some ASM to copy each register

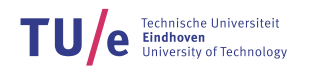

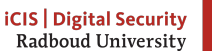

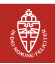

- 1. Allocate some memory
- 2. Fill with a known pattern
- 3. Use some ASM to copy each register
- 4. Dump memory to console

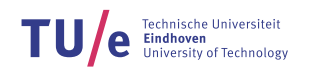

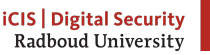

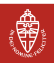

- 1. Allocate some memory
- 2. Fill with a known pattern
- 3. Use some ASM to copy each register
- 4. Dump memory to console
- 5. Sleep 60 seconds

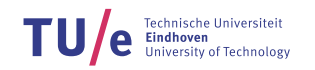

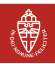

- 1. Allocate some memory
- 2. Fill with a known pattern
- 3. Use some ASM to copy each register
- 4. Dump memory to console
- 5. Sleep 60 seconds while PhD-student writes furiously

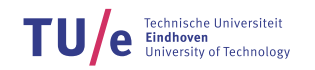

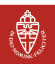

#### Some gotchas

- 1. Allocate some memory
- 2. Fill with a known pattern
- 3. Explicitly set CPU in protected mode
- 4. Fix some other preconditions for SSE-instructions
- 5. Use some ASM to copy each register
- 6. Dump memory to console
- 7. Sleep 60 seconds while PhD-student writes furiously

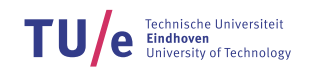

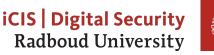

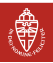

## Success! (Abort, retry, fail?)

XMM0: Some static data persisent over boots XMM1–7: 0

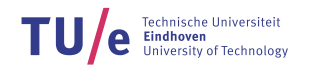

**iCIS** | Digital Security<br>Radboud University

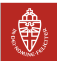

## Google

- XMM0 turns out to contain some CPUID-stuff
- Found in source files of the Coreboot project
- Likely explanation: BIOS uses XMM-registers

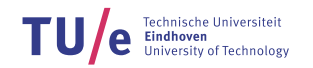

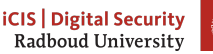

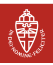

#### Power-on state access

Requirements:

- Earliest
- Readable
- Editable

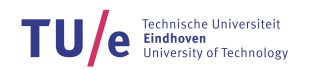

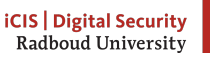

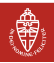

#### Power-on state access

Requirements:

- **Earliest**
- Readable
- **Editable**

So can we actually read out uninitialized SRAM?

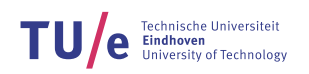

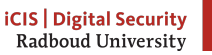

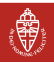
#### Power-on state access

Requirements:

- **Farliest**
- Readable
- **Editable**

So can we actually read out uninitialized SRAM?

Okay, okay, can't we just rewrite the BIOS?

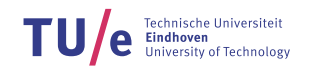

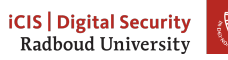

1. Power on

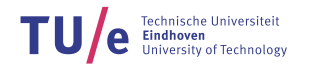

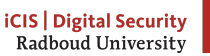

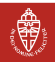

- 1. Power on
- 2. Load BIOS / UEFI ROM from NVRAM

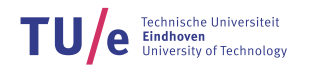

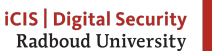

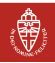

- 1. Power on
- 2. Load BIOS / UEFI ROM from NVRAM
- 3. Initialize firmware

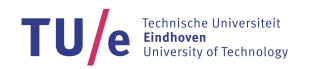

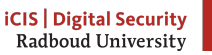

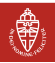

- 1. Power on
- 2. Load BIOS / UEFI ROM from NVRAM
- 3. Initialize firmware
- 4. Put CPU in correct mode

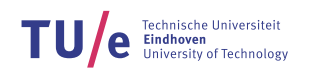

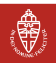

- 1. Power on
- 2. Load BIOS / UEFI ROM from NVRAM
- 3. Initialize firmware
- 4. Put CPU in correct mode
- 5. Run main BIOS / UEFI payload

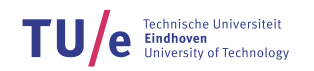

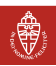

#### BIOS

BIOS is as early as you can get

TU/ Technische Universiteit<br>**Eindhoven**<br>University of Technology

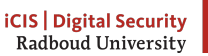

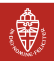

# BIOS

BIOS is as early as you can get BIOS is not:

- Readable
- Editable

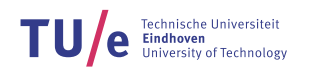

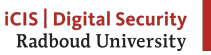

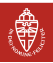

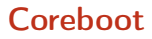

Formerly linuxBIOS

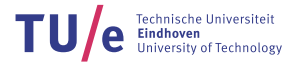

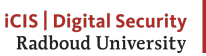

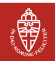

Formerly linuxBIOS

• Gets run first, contains boot-logic

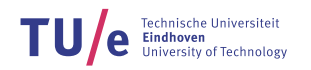

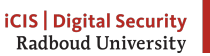

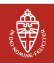

Formerly linuxBIOS

- Gets run first, contains boot-logic
- Runs in 32-bit protected mode: much easier than 16-bit real mode

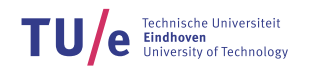

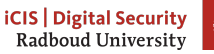

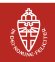

Formerly linuxBIOS

- Gets run first, contains boot-logic
- Runs in 32-bit protected mode: much easier than 16-bit real mode
- Open source

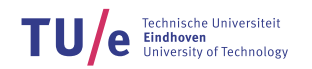

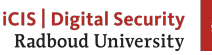

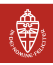

Formerly linuxBIOS

- Gets run first, contains boot-logic
- Runs in 32-bit protected mode: much easier than 16-bit real mode
- Open source

But:

• Each board booted by coreboot requires explicit support

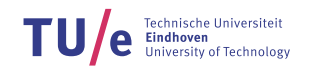

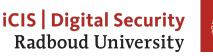

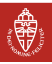

#### Not general

Port it ourselves or buy a supported board Requirements:

- 1. Recent CPU
- 2. AMD or Intel
- 3. Relatively cheap
- 4. Socketed BIOS chip

ASROCK e350m1 w/ AMD e350 APU (CPU + Northbridge + stuff) Some compatible BIOS chips

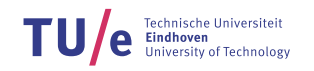

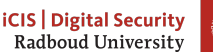

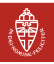

#### ASROCK e350m1

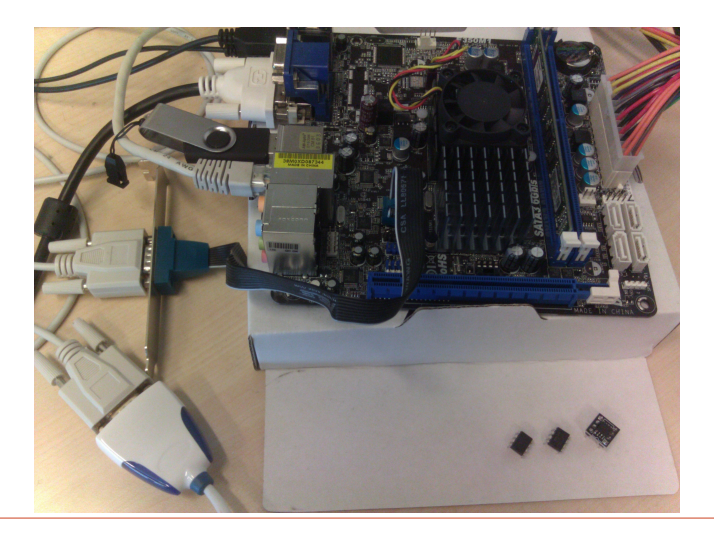

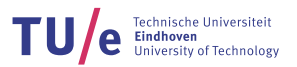

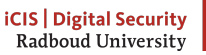

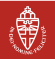

## Method

Target registers first

- 1. Install linux
- 2. Clone coreboot
- 3. Get vanilla coreboot running on the board

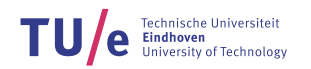

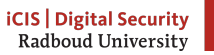

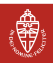

#### Intermezzo: "compatible" chips aren't

Clock speed "bug" in coreboot: BIOS chips incompatible (I blame the chip vendor, not coreboot devs) Last-minute trip to FOSDEM to exchange chips with coreboot devs

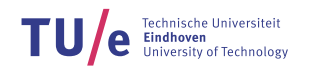

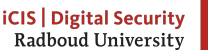

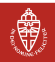

## Method

Figure out how coreboot works

• Actually quite complex for something so limited in scope

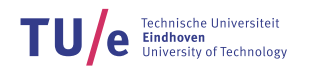

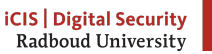

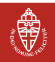

1. Power on

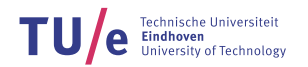

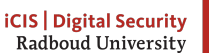

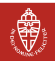

- 1. Power on
- 2. Load BIOS ROM from NVRAM

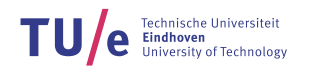

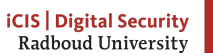

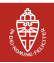

- 1. Power on
- 2. Load BIOS ROM from NVRAM
- 3. Jump to address 0xFFF0

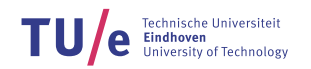

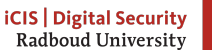

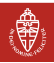

- 1. Power on
- 2. Load BIOS ROM from NVRAM
- 3. Jump to address 0xFFF0
- 4. Put CPU in protected mode

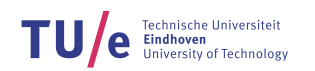

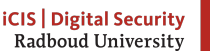

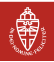

- 1. Power on
- 2. Load BIOS ROM from NVRAM
- 3. Jump to address 0xFFF0
- 4. Put CPU in protected mode
- 5. Do some CPU initialization

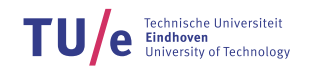

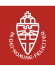

- 1. Power on
- 2. Load BIOS ROM from NVRAM
- 3. Jump to address 0xFFF0
- 4. Put CPU in protected mode
- 5. Do some CPU initialization
- 6. Initialize cache-as-ram for stack-based computing

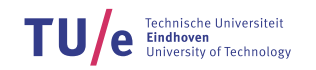

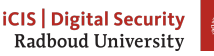

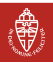

- 1. Power on
- 2. Load BIOS ROM from NVRAM
- 3. Jump to address 0xFFF0
- 4. Put CPU in protected mode
- 5. Do some CPU initialization
- 6. Initialize cache-as-ram for stack-based computing
- 7. Initialize Super-IO

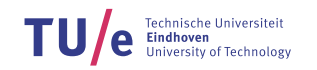

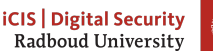

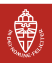

- 1. Power on
- 2. Load BIOS ROM from NVRAM
- 3. Jump to address 0xFFF0
- 4. Put CPU in protected mode
- 5. Do some CPU initialization
- 6. Initialize cache-as-ram for stack-based computing
- 7. Initialize Super-IO
- 8. Start outputting over serial port

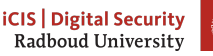

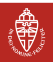

- 1. Power on
- 2. Load BIOS ROM from NVRAM
- 3. Jump to address 0xFFF0
- 4. Put CPU in protected mode
- 5. Do some CPU initialization
- 6. Initialize cache-as-ram for stack-based computing
- 7. Initialize Super-IO
- 8. Start outputting over serial port
- $9. \ldots$

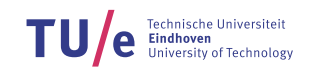

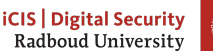

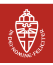

- 1. Power on
- 2. Load BIOS ROM from NVRAM
- 3. Jump to address 0xFFF0
- 4. Put CPU in protected mode
- 5. Do some CPU initialization
- 6. Initialize cache-as-ram for stack-based computing
- 7. Store XMM-registers in memory
- 8. Initialize Super-IO
- 9. Start outputting over serial port
- 10. Dump XMM-registers to serial port
- 11. . . .

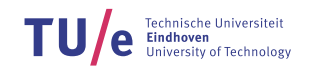

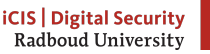

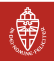

## Success! (Abort, retry, fail?)

XMM0–7: 0

But: manual analysis of coreboot disasm: xmm2-xmm7 are untouched before patch code path.

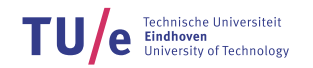

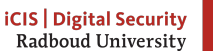

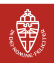

## The importance of documentation

"Table 14-1 shows the initial processor state following either RESET or INIT. Except as indicated, processor resources generally are set to the same value after either RESET or INIT."

```
"SSE State XMM0-XMM15 = 0"
```
"Upon power-on reset, all 16 YMM/XMM registers are cleared to  $+0.0$ . However, initialization by means of the #INIT external input signal does not change the state of the YMM/XMM registers."

"Following a RESET (but not an INIT), all instruction and data caches are disabled, and their contents are invalidated (the MOESI state is set to the invalid state)."

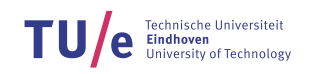

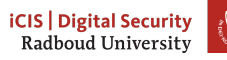

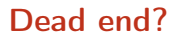

They implement what they say in the documentation (unfortunately)

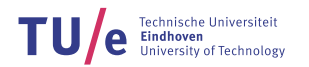

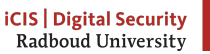

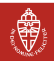

#### Dead end?

They implement what they say in the documentation (unfortunately)

Or do they?

Close examination of cache-as-ram initialization: explicit zeroing of allocated stack

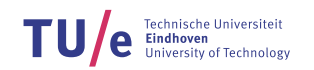

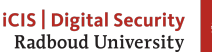

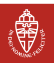

- 1. Power on
- 2. Load BIOS ROM from NVRAM
- 3. Jump to address 0xFFF0
- 4. Put CPU in protected mode
- 5. Do some CPU initialization

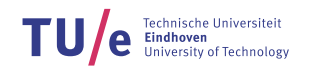

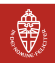

- 1. Power on
- 2. Load BIOS ROM from NVRAM
- 3. Jump to address 0xFFF0
- 4. Put CPU in protected mode
- 5. Do some CPU initialization
- 6. Initialize cache-as-ram for stack-based computing
	- a. Fix preconditions for cache-as-ram
	- b. Allocate stack
	- c. Ensure stack is not zeroed

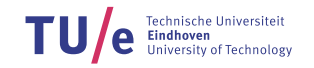

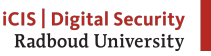

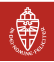

- 1. Power on
- 2. Load BIOS ROM from NVRAM
- 3. Jump to address 0xFFF0
- 4. Put CPU in protected mode
- 5. Do some CPU initialization
- 6. Initialize cache-as-ram for stack-based computing
	- a. Fix preconditions for cache-as-ram
	- b. Allocate stack
	- c. Ensure stack is not zeroed
- 7. Initialize Super-IO
- 8. Start outputting over serial port

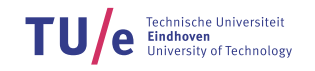

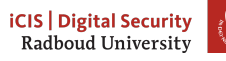

- 1. Power on
- 2. Load BIOS ROM from NVRAM
- 3. Jump to address 0xFFF0
- 4. Put CPU in protected mode
- 5. Do some CPU initialization
- 6. Initialize cache-as-ram for stack-based computing
	- a. Fix preconditions for cache-as-ram
	- b. Allocate stack
	- c. Ensure stack is not zeroed
- 7. Initialize Super-IO
- 8. Start outputting over serial port
- 9. Dump entire stack to serial port

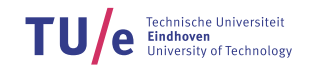

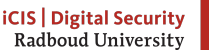

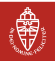
# AMD64 boot (simplified less)

- 1. Power on
- 2. Load BIOS ROM from NVRAM
- 3. Jump to address 0xFFF0
- 4. Put CPU in protected mode
- 5. Do some CPU initialization
- 6. Initialize cache-as-ram for stack-based computing
	- a. Fix preconditions for cache-as-ram
	- b. Allocate stack
	- c. Ensure stack is not zeroed
- 7. Initialize Super-IO
- 8. Start outputting over serial port
- 9. Dump entire stack to serial port

 $10. \ldots$ 

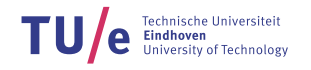

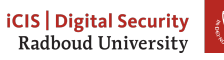

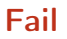

Everything except some space used for function calls is 0

TU/ Technische Universiteit<br>**Eindhoven**<br>University of Technology

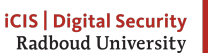

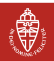

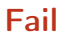

Everything except some space used for function calls is 0

So can we actually read out uninitialized SRAM?

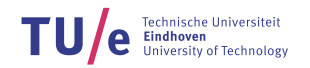

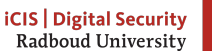

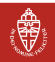

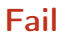

Everything except some space used for function calls is 0

So can we actually read out uninitialized SRAM?

No.

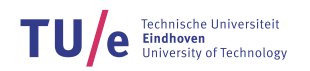

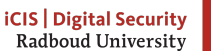

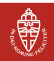

<span id="page-148-0"></span>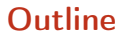

[Introduction to PUFs](#page-2-0)

[GPUs](#page-148-0)

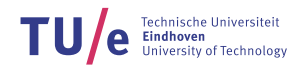

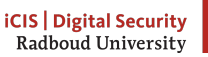

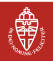

# Security features?

No protection like the CPUs

TU Technische Universiteit<br>**Eindhoven**<br>University of Technology

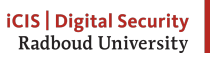

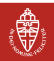

## **Targets**

Modern, common, consumer-grade Nvidia GPUs: Nvidia GTX 295

- Two GPU devices per card, with
- 30 multiprocessors per device, with
- 16384 32-bit registers, and
- 16KiB shared memory

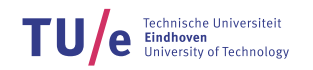

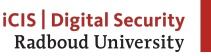

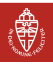

## Targets

Modern, common, consumer-grade Nvidia GPUs: Nvidia GTX 295

- Two GPU devices per card, with
- 30 multiprocessors per device, with
- 16384 32-bit registers, and
- 16KiB shared memory

High probability of SRAM used for registers and shared memory

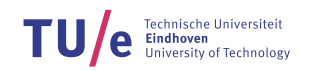

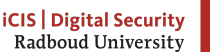

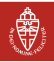

## Shared memory

- Easier to access than the registers
- We were able to read 490KiB of shared memory in each GPU, and repeated that on 17 devices
- Nice PUF properties
- No obstacles to building PUFs on these devices

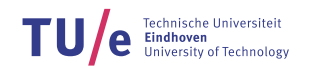

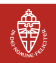

## Measurements / probabilities

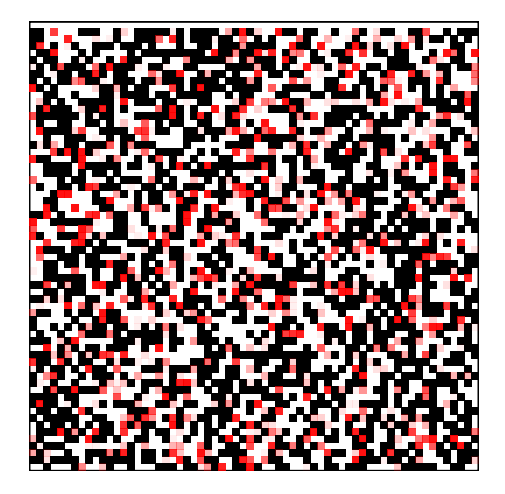

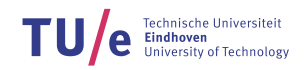

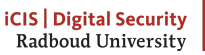

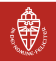

### <span id="page-154-0"></span>**Outline**

[Introduction to PUFs](#page-2-0)

**[Conclusions](#page-154-0)** 

TU/ Technische Universiteit<br>**Eindhoven**<br>University of Technology

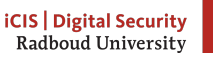

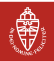

# **Difficulties**

- Decompiling and analyzing flow of BIOS code
- Compilers using XMM-registers as scratch-registers
- Ensuring negative results are not caused by human error
- Complexity of bringing up an AMD64 machine

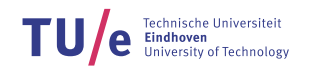

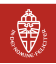

## **Code**

Available at

<https://www.polvanaubel.com/research/puf/x86-64/code/><sup>1</sup>

<sup>1</sup> Actually, <http://www.polvanaubel.com/research/puf/x86-64/code/> until I get a chance to fix it.

Technische Universiteit **TU** oven<br>sitv of Technology

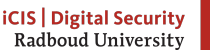

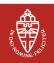